# **OnAutoCompleteListSelected**

## Udalos OnAutoCompleteListSelected

### **Deklarácia** Globálna obsluha:

 ENTRY OnAutoCompleteListSelected(IN INT \_refId, IN TEXT \_Line, IN INT \_InsertPos, IN TEXT \_choice) ; akcie END OnAutoCompleteListSelected

### Špeciálna obsluha:

 ENTRY XXX\_OnAutoCompleteListSelected(IN TEXT \_Line, IN INT \_InsertPos, IN TEXT \_choice) ; akcie

END XXX\_OnAutoCompleteListSelected

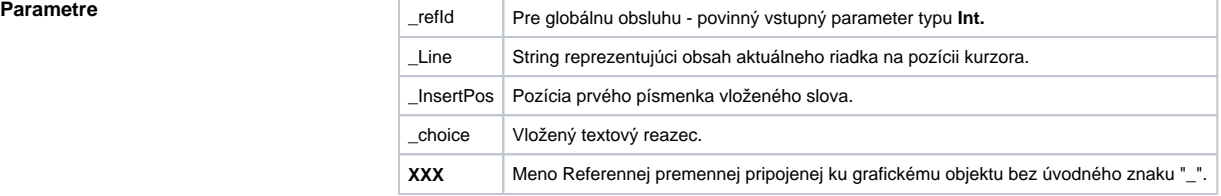

**Popis** Udalos je generovaná pri vložení výberu z [AutoComplete Listu](https://doc.ipesoft.com/display/D2DOCV21SK/Vstup+textu#Vstuptextu-autocomplete_list) vo Windows prvku typu Vstup textu.

### **Príklad Príklad Speciálna** obsluha udalosti:

```
 ; obsluha udalosti: Zmena textu vo vstupnom políku,
  ; ku ktorému je pripojená referenná premenná _EField
 ENTRY OnAutoCompleteListSelected(IN TEXT _Line, IN INT _InsertPos, IN 
TEXT _choice)
 ; akcie
  END
```
### Globálna obsluha udalosti:

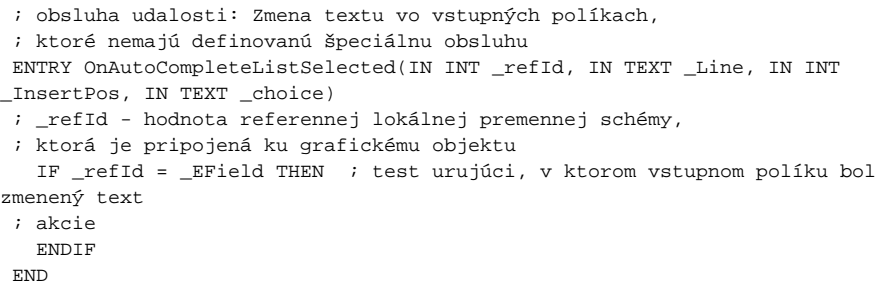

Poznámka **Ak sú v jednom skripte definované obidve** obsluhy, globálna nebude nikdy zavolaná pre \_refld=\_EField, lebo existuje špeciálna obsluha.

0

## **Súvisiace stránky:**

[Obsluha udalosti](https://doc.ipesoft.com/pages/viewpage.action?pageId=42701594) [Udalosti](https://doc.ipesoft.com/display/D2DOCV21SK/Udalosti)